Pham 3796

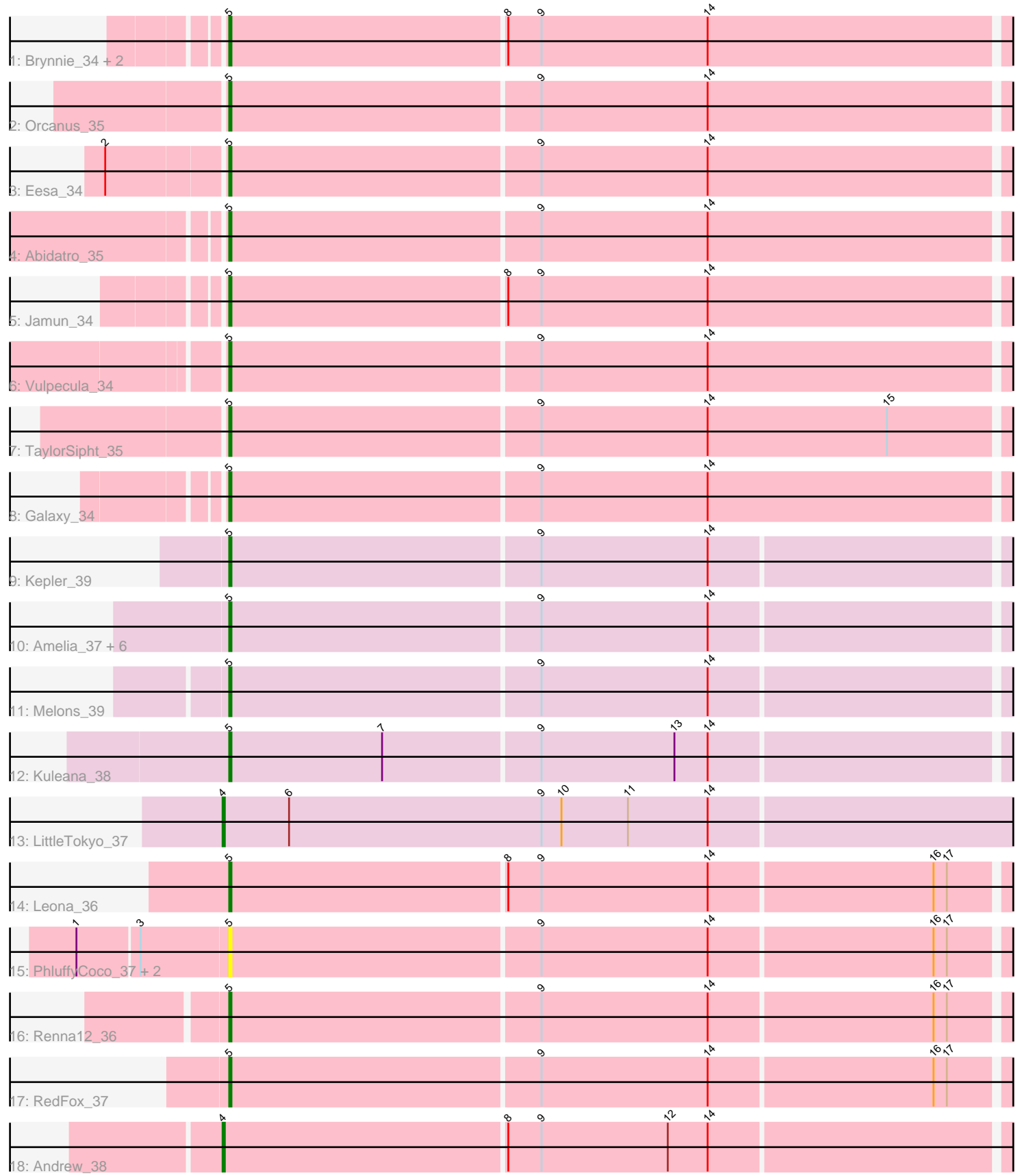

Note: Tracks are now grouped by subcluster and scaled. Switching in subcluster is indicated by changes in track color. Track scale is now set by default to display the region 30 bp upstream of start 1 to 30 bp downstream of the last possible start. If this default region is judged to be packed too tightly with annotated starts, the track will be further scaled to only show that region of the ORF with annotated starts. This action will be indicated by adding "Zoomed" to the title. For starts, yellow indicates the location of called starts comprised solely of Glimmer/GeneMark auto-annotations, green indicates the location of called starts with at least 1 manual gene annotation.

# Pham 3796 Report

This analysis was run 04/28/24 on database version 559.

Pham number 3796 has 28 members, 4 are drafts.

Phages represented in each track:

- Track 1 : Brynnie\_34, Basilisk\_35, Ruchi\_34
- Track 2 : Orcanus 35
- Track 3 : Eesa\_34
- Track 4 : Abidatro 35
- Track 5 : Jamun\_34
- Track 6 : Vulpecula\_34
- Track 7 : TaylorSipht 35
- Track 8 : Galaxy 34
- Track 9 : Kepler\_39
- Track 10 : Amelia\_37, Polka\_37, Cote\_39, Lunar\_39, HannahPhantana\_44, Coral\_37, Daob\_39
- Track 11 : Melons 39
- Track 12 : Kuleana\_38
- Track 13 : LittleTokyo\_37
- Track 14 : Leona 36
- Track 15 : PhluffyCoco\_37, Juno112\_37, KHumphrey\_36
- $\cdot$  Track 16 : Renna12\_36
- Track 17 : RedFox 37
- Track 18 : Andrew 38

# **Summary of Final Annotations (See graph section above for start numbers):**

The start number called the most often in the published annotations is 5, it was called in 22 of the 24 non-draft genes in the pham.

Genes that call this "Most Annotated" start: • Abidatro\_35, Amelia\_37, Basilisk\_35, Brynnie\_34, Coral\_37, Cote\_39, Daob\_39, Eesa\_34, Galaxy\_34, HannahPhantana\_44, Jamun\_34, Juno112\_37, KHumphrey\_36, Kepler\_39, Kuleana\_38, Leona\_36, Lunar\_39, Melons\_39, Orcanus\_35, PhluffyCoco\_37, Polka\_37, RedFox\_37, Renna12\_36, Ruchi\_34, TaylorSipht\_35, Vulpecula\_34,

Genes that have the "Most Annotated" start but do not call it: •

Genes that do not have the "Most Annotated" start: • Andrew 38, LittleTokyo 37,

### **Summary by start number:**

Start 4:

• Found in 2 of 28 ( 7.1% ) of genes in pham

• Manual Annotations of this start: 2 of 24

• Called 100.0% of time when present

• Phage (with cluster) where this start called: Andrew\_38 (AS3), LittleTokyo\_37 (AS2),

Start 5:

• Found in 26 of 28 ( 92.9% ) of genes in pham

• Manual Annotations of this start: 22 of 24

• Called 100.0% of time when present

• Phage (with cluster) where this start called: Abidatro\_35 (AS1), Amelia\_37 (AS2), Basilisk\_35 (AS1), Brynnie\_34 (AS1), Coral\_37 (AS2), Cote\_39 (AS2), Daob\_39 (AS2), Eesa\_34 (AS1), Galaxy\_34 (AS1), HannahPhantana\_44 (AS2), Jamun\_34 (AS1), Juno112\_37 (AS3), KHumphrey\_36 (AS3), Kepler\_39 (AS2), Kuleana\_38 (AS2), Leona\_36 (AS3), Lunar\_39 (AS2), Melons\_39 (AS2), Orcanus\_35 (AS1), PhluffyCoco\_37 (AS3), Polka\_37 (AS2), RedFox\_37 (AS3), Renna12\_36 (AS3), Ruchi\_34 (AS1), TaylorSipht\_35 (AS1), Vulpecula\_34 (AS1),

# **Summary by clusters:**

There are 3 clusters represented in this pham: AS3, AS2, AS1,

Info for manual annotations of cluster AS1: •Start number 5 was manually annotated 10 times for cluster AS1.

Info for manual annotations of cluster AS2: •Start number 4 was manually annotated 1 time for cluster AS2. •Start number 5 was manually annotated 9 times for cluster AS2.

Info for manual annotations of cluster AS3: •Start number 4 was manually annotated 1 time for cluster AS3. •Start number 5 was manually annotated 3 times for cluster AS3.

# **Gene Information:**

Gene: Abidatro\_35 Start: 24633, Stop: 24271, Start Num: 5 Candidate Starts for Abidatro\_35: (Start: 5 @24633 has 22 MA's), (9, 24495), (14, 24420),

Gene: Amelia\_37 Start: 24380, Stop: 24012, Start Num: 5 Candidate Starts for Amelia\_37: (Start: 5 @24380 has 22 MA's), (9, 24242), (14, 24167),

Gene: Andrew\_38 Start: 24197, Stop: 23832, Start Num: 4

Candidate Starts for Andrew\_38: (Start: 4 @24197 has 2 MA's), (8, 24071), (9, 24056), (12, 23999), (14, 23981), Gene: Basilisk\_35 Start: 25113, Stop: 24751, Start Num: 5 Candidate Starts for Basilisk\_35: (Start: 5 @25113 has 22 MA's), (8, 24990), (9, 24975), (14, 24900), Gene: Brynnie\_34 Start: 24991, Stop: 24629, Start Num: 5 Candidate Starts for Brynnie\_34: (Start: 5 @24991 has 22 MA's), (8, 24868), (9, 24853), (14, 24778), Gene: Coral\_37 Start: 24229, Stop: 23861, Start Num: 5 Candidate Starts for Coral\_37: (Start: 5 @24229 has 22 MA's), (9, 24091), (14, 24016), Gene: Cote\_39 Start: 24706, Stop: 24338, Start Num: 5 Candidate Starts for Cote\_39: (Start: 5 @24706 has 22 MA's), (9, 24568), (14, 24493), Gene: Daob\_39 Start: 24714, Stop: 24346, Start Num: 5 Candidate Starts for Daob\_39: (Start: 5 @24714 has 22 MA's), (9, 24576), (14, 24501), Gene: Eesa\_34 Start: 25466, Stop: 25104, Start Num: 5 Candidate Starts for Eesa\_34: (2, 25517), (Start: 5 @25466 has 22 MA's), (9, 25328), (14, 25253), Gene: Galaxy\_34 Start: 24401, Stop: 24039, Start Num: 5 Candidate Starts for Galaxy\_34: (Start: 5 @24401 has 22 MA's), (9, 24263), (14, 24188), Gene: HannahPhantana\_44 Start: 24376, Stop: 24008, Start Num: 5 Candidate Starts for HannahPhantana\_44: (Start: 5 @24376 has 22 MA's), (9, 24238), (14, 24163), Gene: Jamun\_34 Start: 24654, Stop: 24292, Start Num: 5 Candidate Starts for Jamun\_34: (Start: 5 @24654 has 22 MA's), (8, 24531), (9, 24516), (14, 24441), Gene: Juno112\_37 Start: 24286, Stop: 23909, Start Num: 5 Candidate Starts for Juno112\_37: (1, 24352), (3, 24325), (Start: 5 @24286 has 22 MA's), (9, 24148), (14, 24073), (16, 23974), (17, 23968), Gene: KHumphrey\_36 Start: 24285, Stop: 23908, Start Num: 5 Candidate Starts for KHumphrey\_36: (1, 24351), (3, 24324), (Start: 5 @24285 has 22 MA's), (9, 24147), (14, 24072), (16, 23973), (17, 23967), Gene: Kepler\_39 Start: 25122, Stop: 24754, Start Num: 5 Candidate Starts for Kepler\_39: (Start: 5 @25122 has 22 MA's), (9, 24984), (14, 24909),

Gene: Kuleana\_38 Start: 24550, Stop: 24182, Start Num: 5 Candidate Starts for Kuleana\_38: (Start: 5 @24550 has 22 MA's), (7, 24481), (9, 24412), (13, 24352), (14, 24337), Gene: Leona\_36 Start: 24354, Stop: 23977, Start Num: 5 Candidate Starts for Leona\_36: (Start: 5 @24354 has 22 MA's), (8, 24231), (9, 24216), (14, 24141), (16, 24042), (17, 24036), Gene: LittleTokyo\_37 Start: 24235, Stop: 23852, Start Num: 4 Candidate Starts for LittleTokyo\_37: (Start: 4 @24235 has 2 MA's), (6, 24205), (9, 24091), (10, 24082), (11, 24052), (14, 24016), Gene: Lunar\_39 Start: 25040, Stop: 24672, Start Num: 5 Candidate Starts for Lunar\_39: (Start: 5 @25040 has 22 MA's), (9, 24902), (14, 24827), Gene: Melons\_39 Start: 24856, Stop: 24488, Start Num: 5 Candidate Starts for Melons\_39: (Start: 5 @24856 has 22 MA's), (9, 24718), (14, 24643), Gene: Orcanus\_35 Start: 24994, Stop: 24632, Start Num: 5 Candidate Starts for Orcanus\_35: (Start: 5 @24994 has 22 MA's), (9, 24856), (14, 24781),

Gene: PhluffyCoco\_37 Start: 24282, Stop: 23905, Start Num: 5 Candidate Starts for PhluffyCoco\_37: (1, 24348), (3, 24321), (Start: 5 @24282 has 22 MA's), (9, 24144), (14, 24069), (16, 23970), (17, 23964),

Gene: Polka\_37 Start: 24230, Stop: 23862, Start Num: 5 Candidate Starts for Polka\_37: (Start: 5 @24230 has 22 MA's), (9, 24092), (14, 24017),

Gene: RedFox\_37 Start: 24281, Stop: 23904, Start Num: 5 Candidate Starts for RedFox\_37: (Start: 5 @24281 has 22 MA's), (9, 24143), (14, 24068), (16, 23969), (17, 23963),

Gene: Renna12\_36 Start: 24323, Stop: 23946, Start Num: 5 Candidate Starts for Renna12\_36: (Start: 5 @24323 has 22 MA's), (9, 24185), (14, 24110), (16, 24011), (17, 24005),

Gene: Ruchi\_34 Start: 25059, Stop: 24697, Start Num: 5 Candidate Starts for Ruchi\_34: (Start: 5 @25059 has 22 MA's), (8, 24936), (9, 24921), (14, 24846),

Gene: TaylorSipht\_35 Start: 24416, Stop: 24054, Start Num: 5 Candidate Starts for TaylorSipht\_35: (Start: 5 @24416 has 22 MA's), (9, 24278), (14, 24203), (15, 24122),

Gene: Vulpecula\_34 Start: 24734, Stop: 24372, Start Num: 5 Candidate Starts for Vulpecula\_34: (Start: 5 @24734 has 22 MA's), (9, 24596), (14, 24521),